#### **Beleuchtung**

Matthias Nieuwenhuisen

# **Überblick**

- Warum Beleuchtung?
- Beleuchtungsmodelle
- Lichtquellen
- Material
- Reflexion
- Shading

### **Warum Beleuchtung?**

- Tiefeneindruck
- Realitätsnähe:
	- Reflexionen
	- Spiegelungen
	- Schatten
- Modelle:
	- global
	- lokal

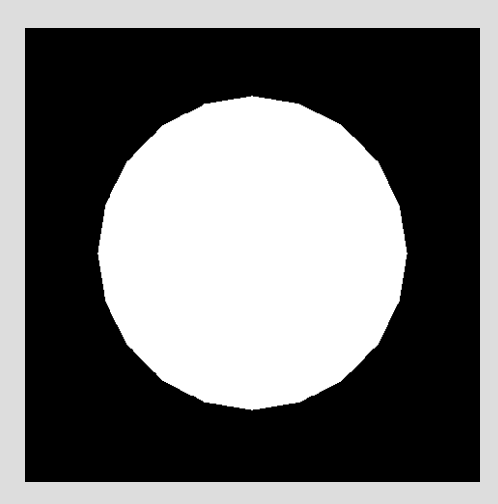

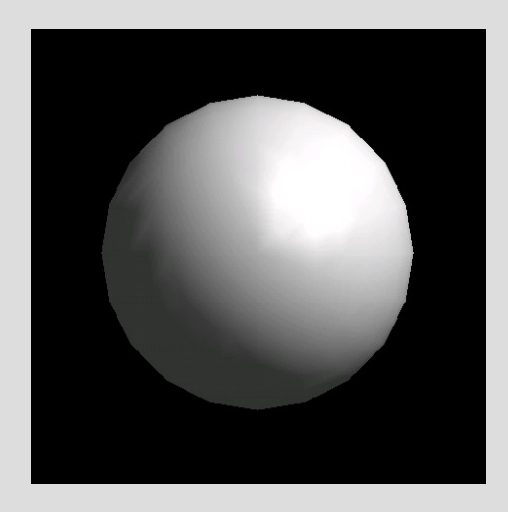

## **Beleuchtungsmodelle**

- Globale Modelle
	- komplexe Berechnung
	- Radiosity / Raytracing
- Lokale Modelle
	- einfache Berechnung
	- Hardwarebeschleunigung
	- Anwendung auf ein Objekt
	- kein Schattenwurf o.ä.

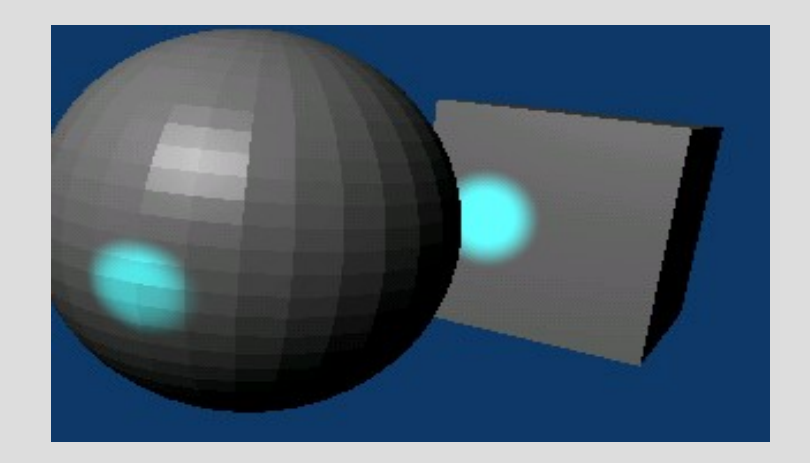

### **Lokales Beleuchtungsmodell**

- Beleuchtungsbeschreibung einer Szene
	- Lichtquellen
	- Material
	- Shadingmodell
	- Position des Betrachters

### **Normalen**

- Flächennormale
	- steht Senkrecht auf Fläche
- Vertexnormale
	- geht durch Vertex
	- Durchschnitt der Flächennormalen

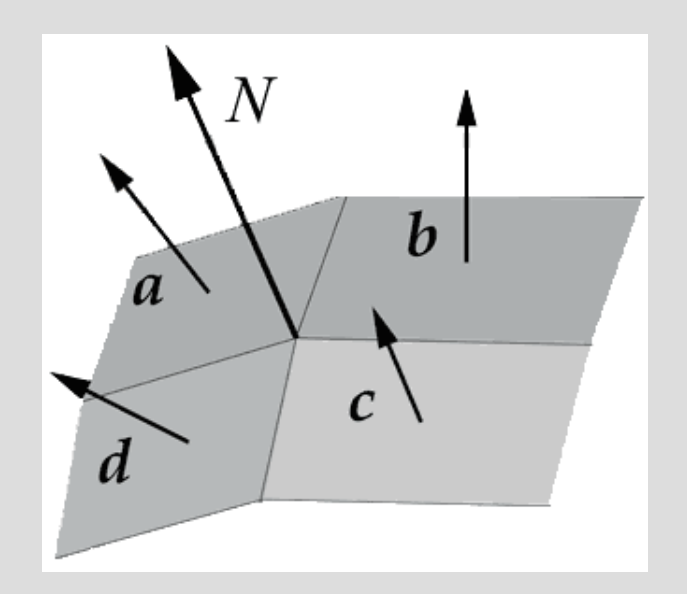

#### **Normalen**

- Problem: keine scharfen Kanten
- Lösung: mehr Vertexnormalen

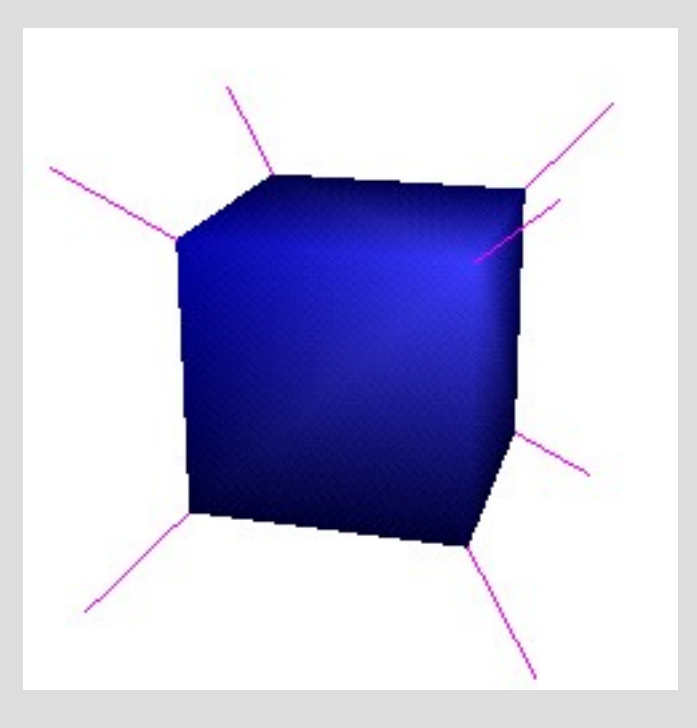

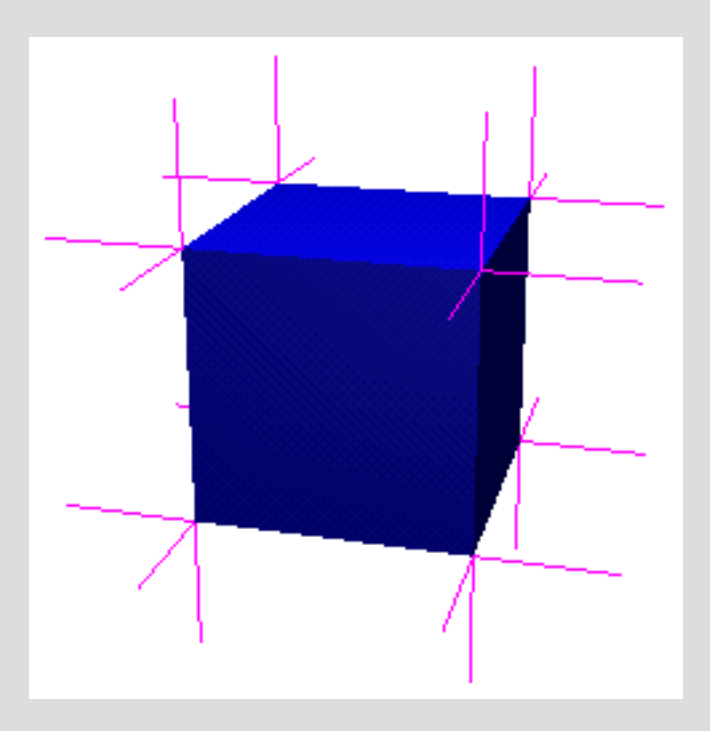

## **Rendering Pipeline**

- Berechnung besteht aus zwei Schritten:
	- Intensitätsberechnung
	- Shading

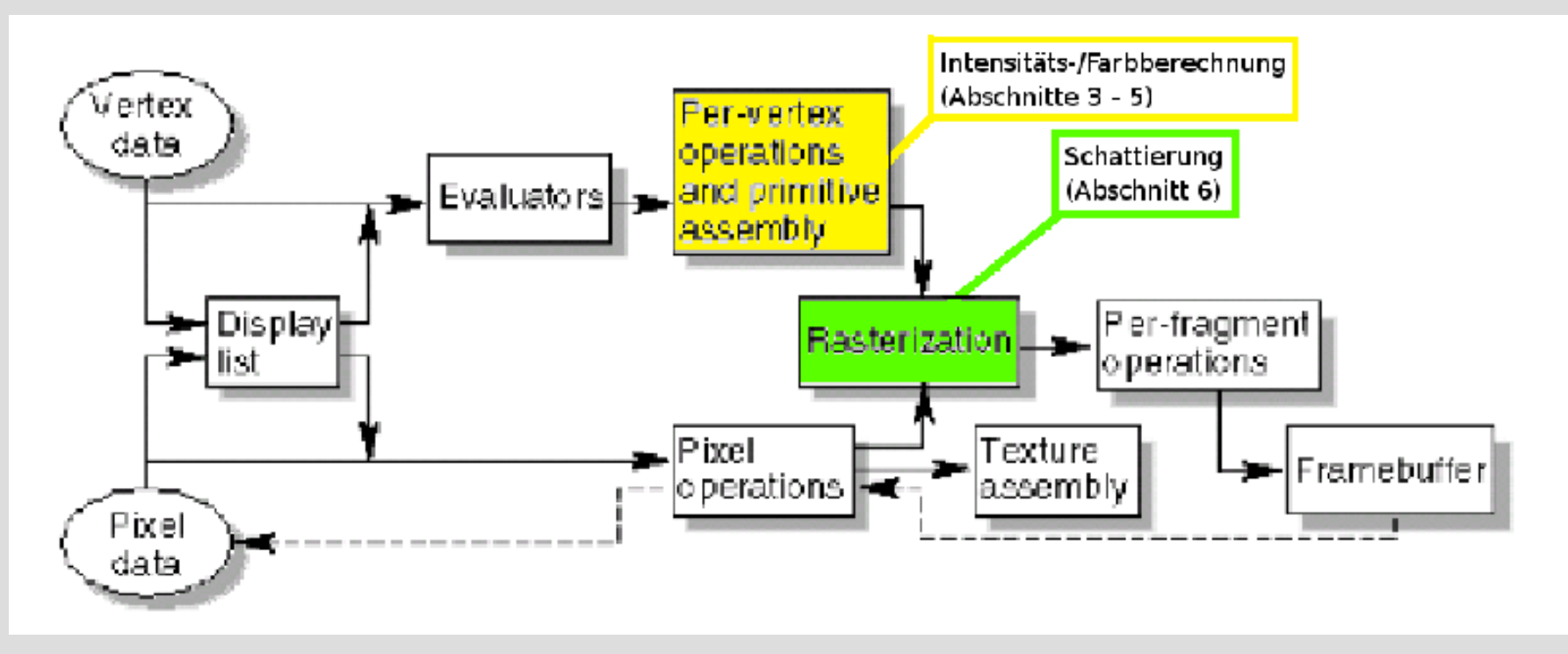

#### **Globales Licht**

- kein Ursprung
- diffuse Reflexion
- aus allen Richtungen gleich stark
- entsteht durch häufige Reflexion
- GL\_LIGHT\_MODEL\_AMBIENT

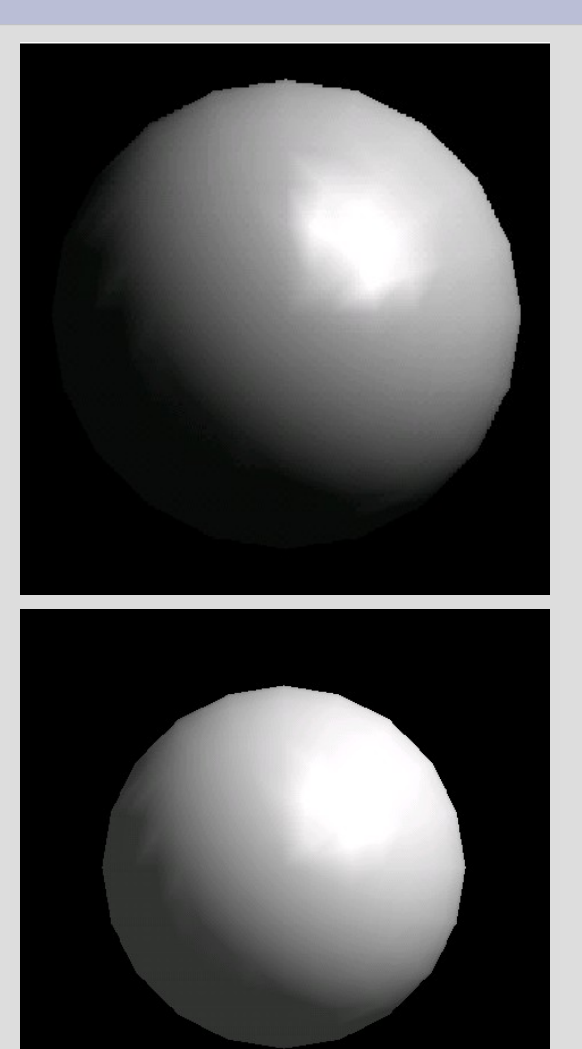

### **Lichtquellen**

- bestrahlt Objekte von einer Seite
- Position
	- GL\_POSITION
- ambiente, diffuse, spekulare Farbe
	- GL\_AMBIENT
	- GL\_DIFFUSE
	- GL\_SPECULAR

### **Abschwächung**

- Licht wird schwächer auf Distanz
- Intensität= $(k_c+k_{\rm i}\cdot d+k_{\rm q}\cdot d^2)^{-1}\cdot Grundintensit$ ät
- $\bullet$  d = Distanz zur Lichtquelle
- $k =$  Konstanten

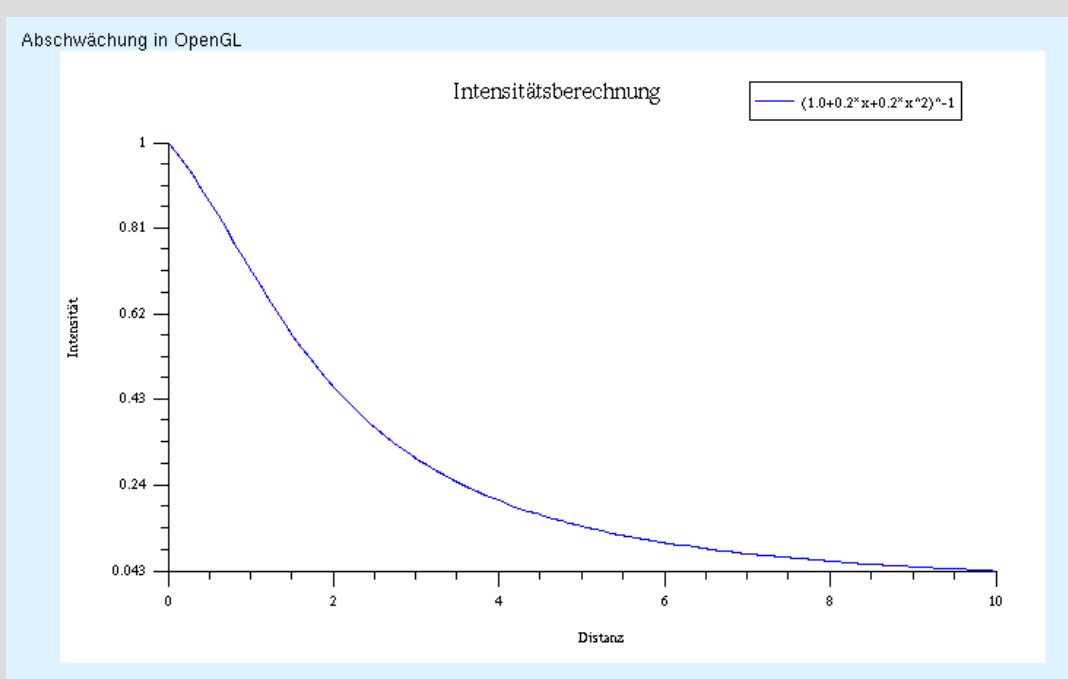

#### **Punktlichtquelle**

- sendet Licht in alle Richtungen aus
- z.B. Glühbirne
- bei großer Distanz selbe Wirkung wie Flächenlichtquelle (nächste Folie)

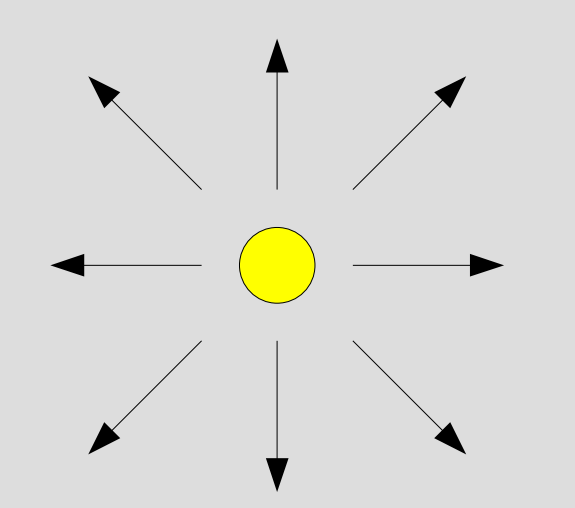

### **Flächenlichtquelle**

- Parallele Lichtstrahlen
- kann entferntes Punktlicht sein
	- z.B. Sonne
- wird durch Länge und Breite beschrieben

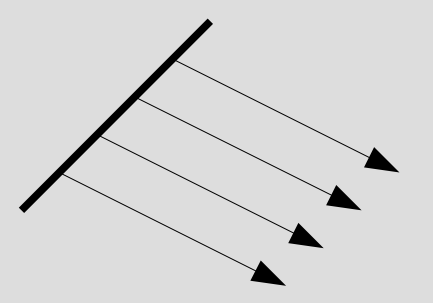

# **Spotlicht**

- Punktlicht mit eingeschränktem Winkel
- Schreibtischlampe
- Autoscheinwerfer
- Abtrahlrichtung
	- GL\_SPOT\_DIRECTION
- Öffnungswinkel
	- GL\_SPOT\_CUTOFF

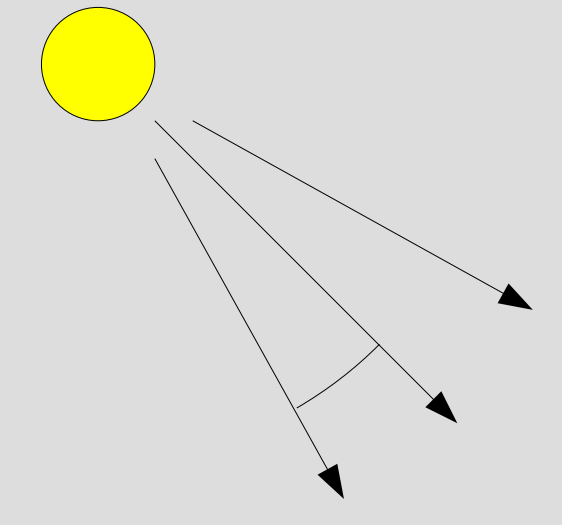

#### **Material**

- beschreibt Oberfläche eines Objektes
- Farbe
- spiegelnd oder matt
- Eigenemission
	- z.B. Lampenschirm
	- keine Lichtquelle!

#### **Reflexion**

- wenn Licht auf Objekt trifft
- Arten:
	- diffus
	- ideal spiegelnd
	- spekular
- keine Spiegelungen anderer Objekte!

### **Reflexion**

- diffuse
	- eintreffendes Licht wird
		- ungerichtet reflektiert
	- z.B. Stoffe
- ideal spiegelnde
	- Einfallswinkel = Ausfallswinkel

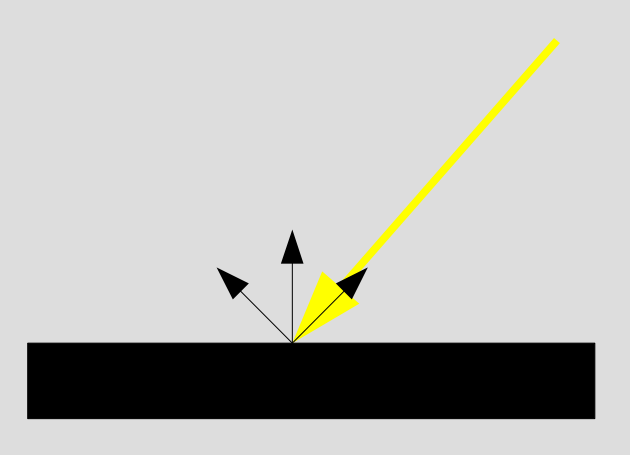

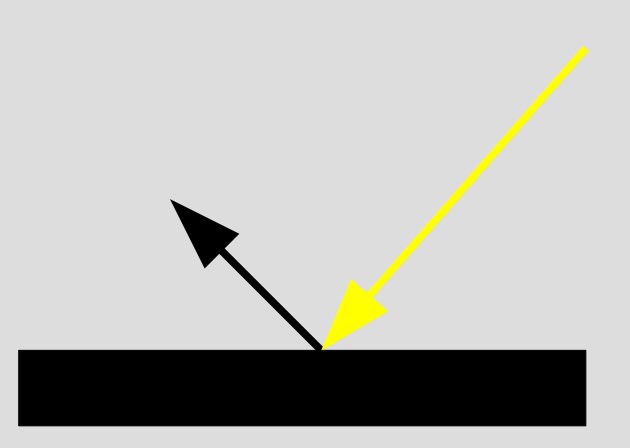

#### **spekulare Reflexion**

- diffuser und spekularer Anteil
- Intensität ist
	- am größten in idealer Reflexionsrichtung
	- abnehmend mit Abweichung davon

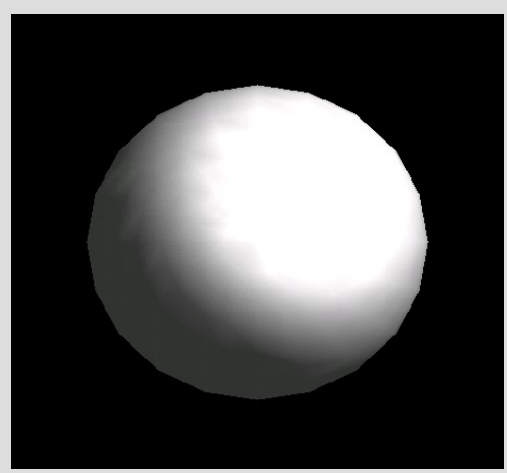

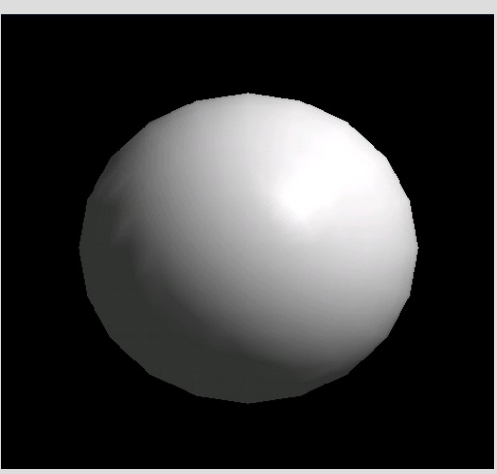

diffus spekular

# **Phong Reflexion**

- rein heuristisch
- zwei Konstanten:
	- stärke der Reflexion
	- Abfall der Intensität
- Hängt ab von  $\alpha$ 
	- $-$  in der Praxis wird meist  $\beta$

benutzt

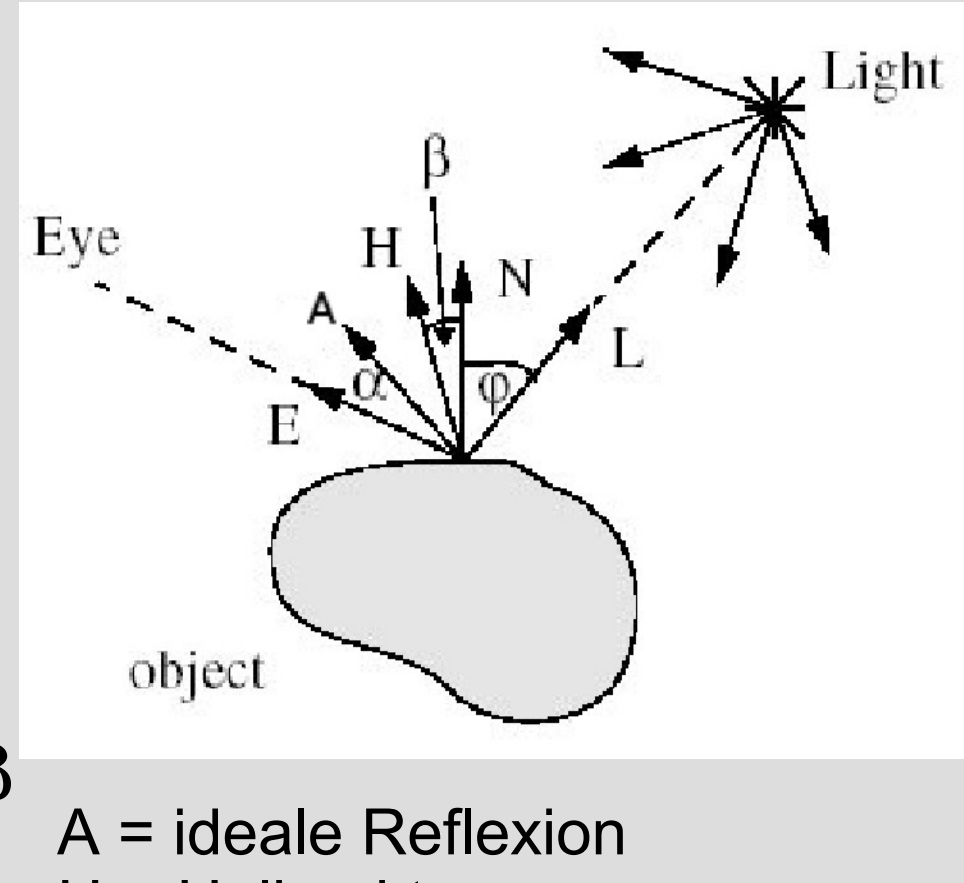

- H = Halbvektor
- N = Normale

### **Phong Reflexion**

- $Intensität=R\cdot\cos^m\alpha\cdot I$
- R ist Materialkonstante (GL\_SPECULAR)
- bei großem m kleiner Glanzpunkt

– GL\_SHININESS

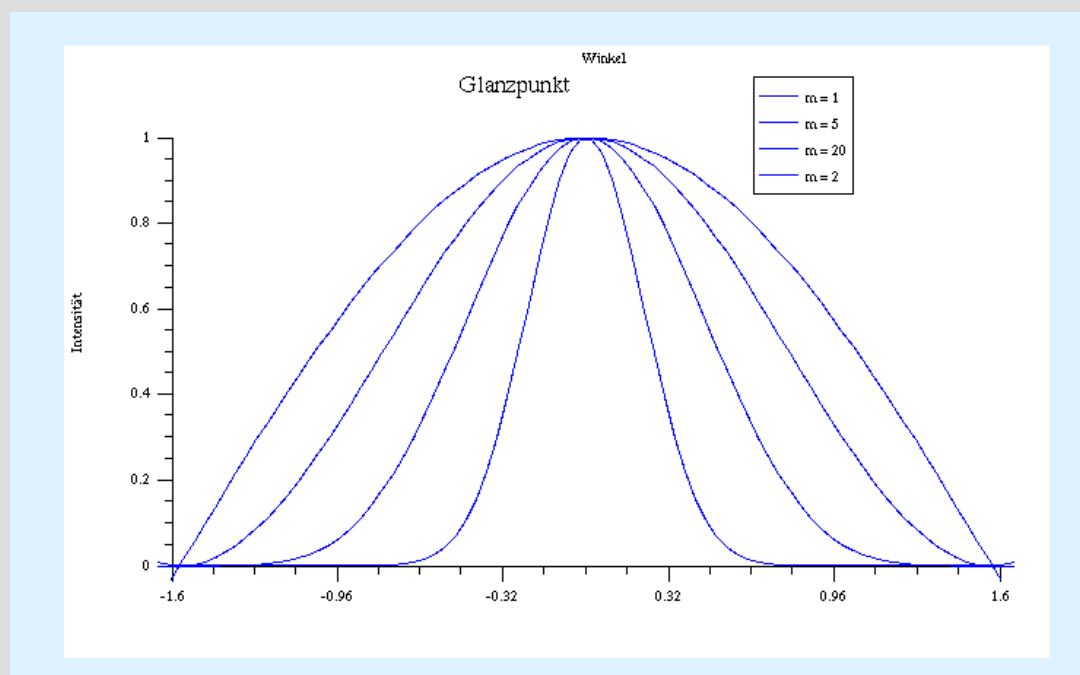

### **Shading**

- Zuordnung von Farben zu Pixeln
- meistens Interpolation
- verschiedene Modelle:
	- Flat
	- Gouraud
	- Phong
- nicht Schattenwurf!

## **Flat Shading**

- einfachste Variante
- $\bullet$  auf einen Pixel anwenden  $\rightarrow$  interpolieren
- schlechte Ergebnisse bei Rundungen
- In OpenGL: GL\_FLAT

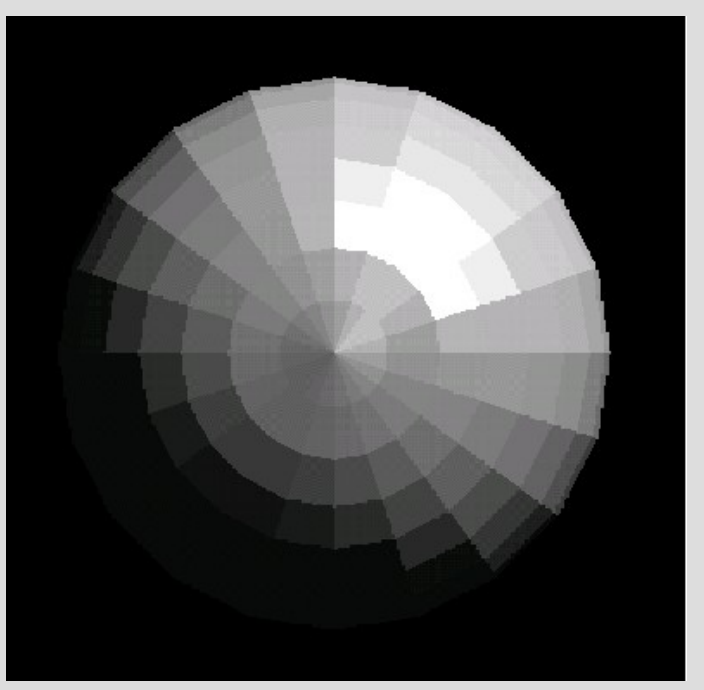

- mehr Rechenaufwand
- realistischere Reflexionen
- Probleme:
	- Glanzpunkte eckig
	- zu kleine verschwinden
- GL\_SMOOTH

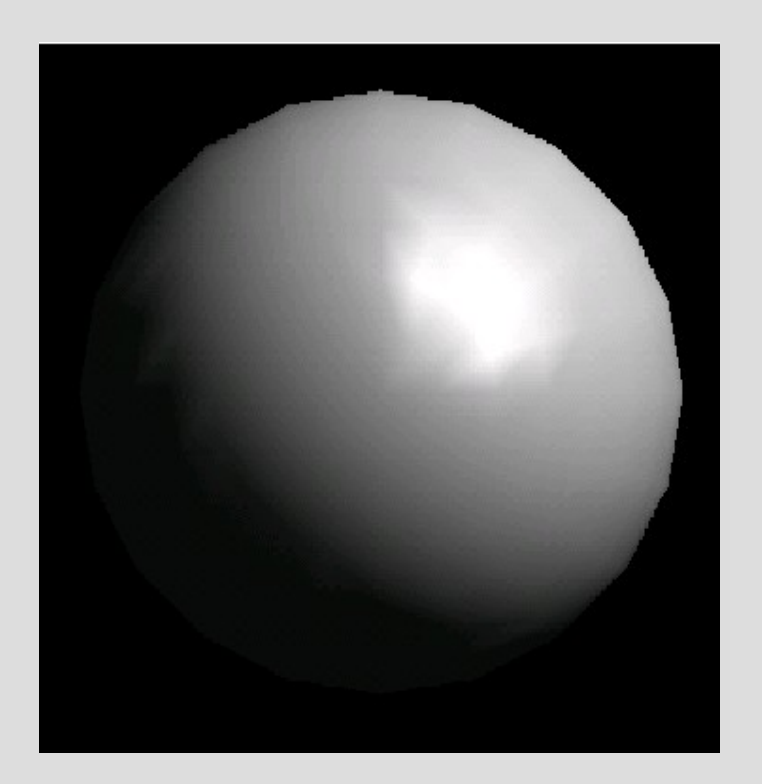

- Interpolation der Farben
- 1. Beleuchtungsmodell auf die

Ecken anwenden

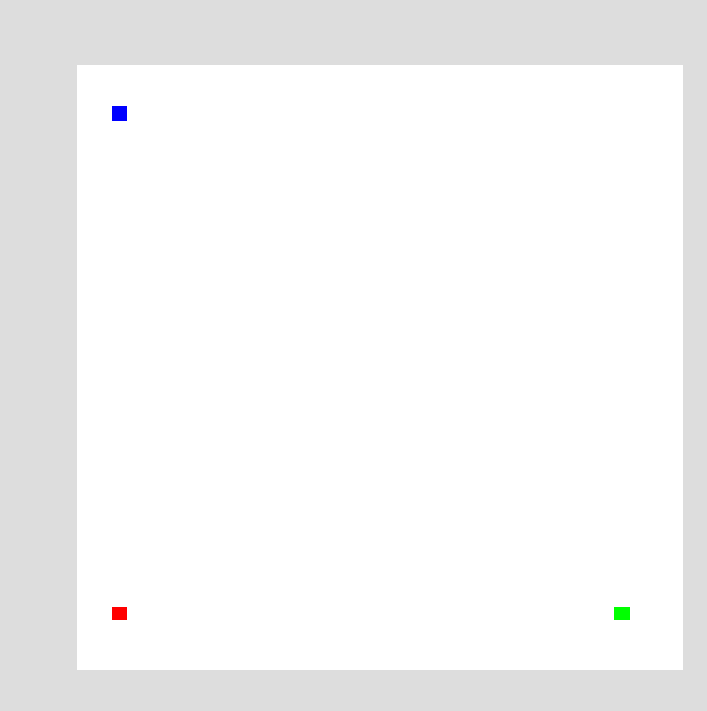

- Interpolation der Farben
- 1. Beleuchtungsmodell auf die
	- Ecken anwenden
- 2. Seiten interpolieren

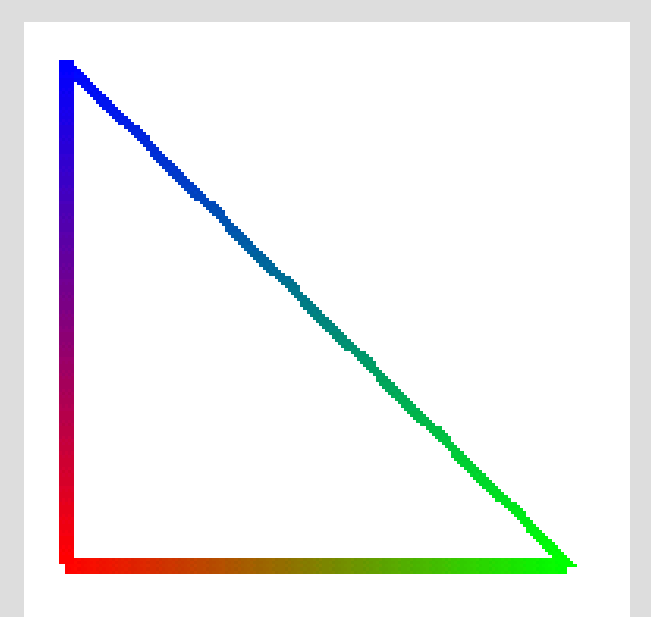

- Interpolation der Farben
- 1. Beleuchtungsmodell auf die Ecken anwenden
- 2. Seiten interpolieren

Line)

• 3. Fläche interpolieren (Scan-

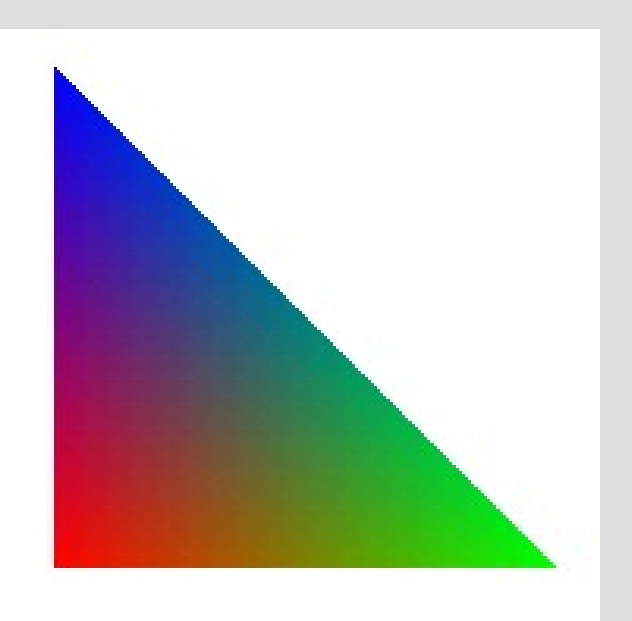

# **Phong Shading**

- Interpolation der Normalen
	- selbes Vorgehen wie bei Gouraud
- in OpenGL nur über Shader Programme
- scharfe Glanzpunkte

möglich

– z.B. Metalle

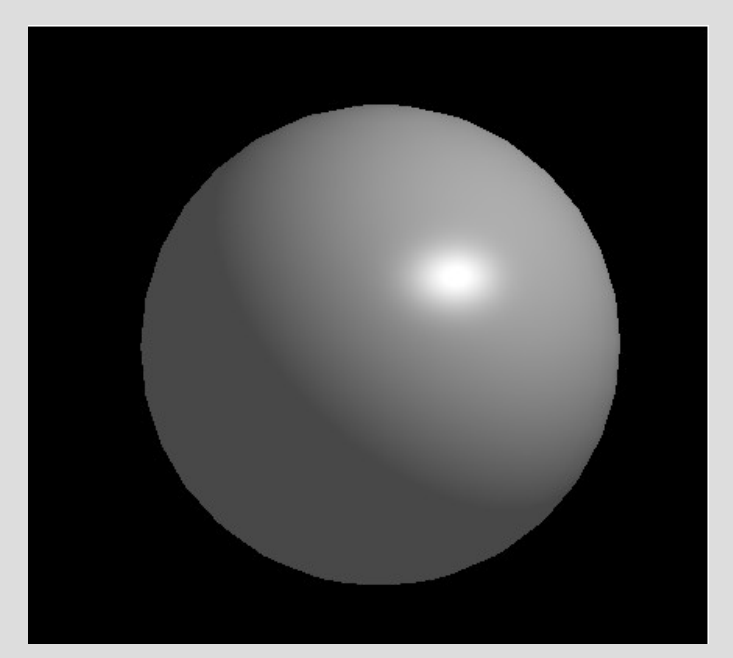

void init() { GLfloat mat specular[] =  ${1.0, 1.0, 1.0, 1.0}$ ; GLfloat mat shininess $[$ ] = { 128.0 } GLfloat light position[] =  ${ 1.0, 1.0, 1.0, 0.0 }$ ; GLfloat Imodel ambient $[ ] = { 1.0, 1.0, 1.0, 1.0 }$ ; glClearColor (0.0, 0.0, 0.0, 0.0);

}

void init() { GLfloat mat specular[] =  $\{ 1.0, 1.0, 1.0, 1.0 \}$ ; GLfloat mat shininess $[$ ] = { 128.0 } GLfloat light position $[$ ] = { 1.0, 1.0, 1.0, 0.0 }; GLfloat Imodel ambient $[ ] = { 1.0, 1.0, 1.0, 1.0 }$ ; glClearColor (0.0, 0.0, 0.0, 0.0); glMaterialfv(GL\_FRONT, GL\_SPECULAR, mat\_specular); glMaterialfv(GL\_FRONT, GL\_SHININESS, mat\_shininess);

}

void init() { GLfloat mat specular[] =  $\{ 1.0, 1.0, 1.0, 1.0 \}$ ; GLfloat mat shininess $[$ ] = { 128.0 } GLfloat light position $[$ ] = { 1.0, 1.0, 1.0, 0.0 }; GLfloat Imodel ambient $[ ] = { 1.0, 1.0, 1.0, 1.0 }$ ; glClearColor (0.0, 0.0, 0.0, 0.0); glMaterialfv(GL\_FRONT, GL\_SPECULAR, mat\_specular); glMaterialfv(GL\_FRONT, GL\_SHININESS, mat\_shininess); glLightfv(GL\_LIGHT0, GL\_POSITION, light\_position); glLightModelfv(GL\_LIGHT\_MODEL\_AMBIENT, lmodel\_ambient);

}

void init() { GLfloat mat specular[] =  ${ 1.0, 1.0, 1.0, 1.0 }$ ; GLfloat mat shininess $[$ ] = { 128.0 } GLfloat light position $[$ ] = { 1.0, 1.0, 1.0, 0.0 }; GLfloat Imodel ambient $[ ] = { 1.0, 1.0, 1.0, 1.0 }$ ; glClearColor (0.0, 0.0, 0.0, 0.0); glMaterialfv(GL\_FRONT, GL\_SPECULAR, mat\_specular); glMaterialfv(GL\_FRONT, GL\_SHININESS, mat\_shininess); glLightfv(GL\_LIGHT0, GL\_POSITION, light\_position); glLightModelfv(GL\_LIGHT\_MODEL\_AMBIENT, lmodel\_ambient); glShadeModel (GL\_SMOOTH); glEnable(GL\_LIGHTING); glEnable(GL\_LIGHT0); glEnable(GL\_DEPTH\_TEST);  $\mathcal{L}$ 

#### **Danke!**

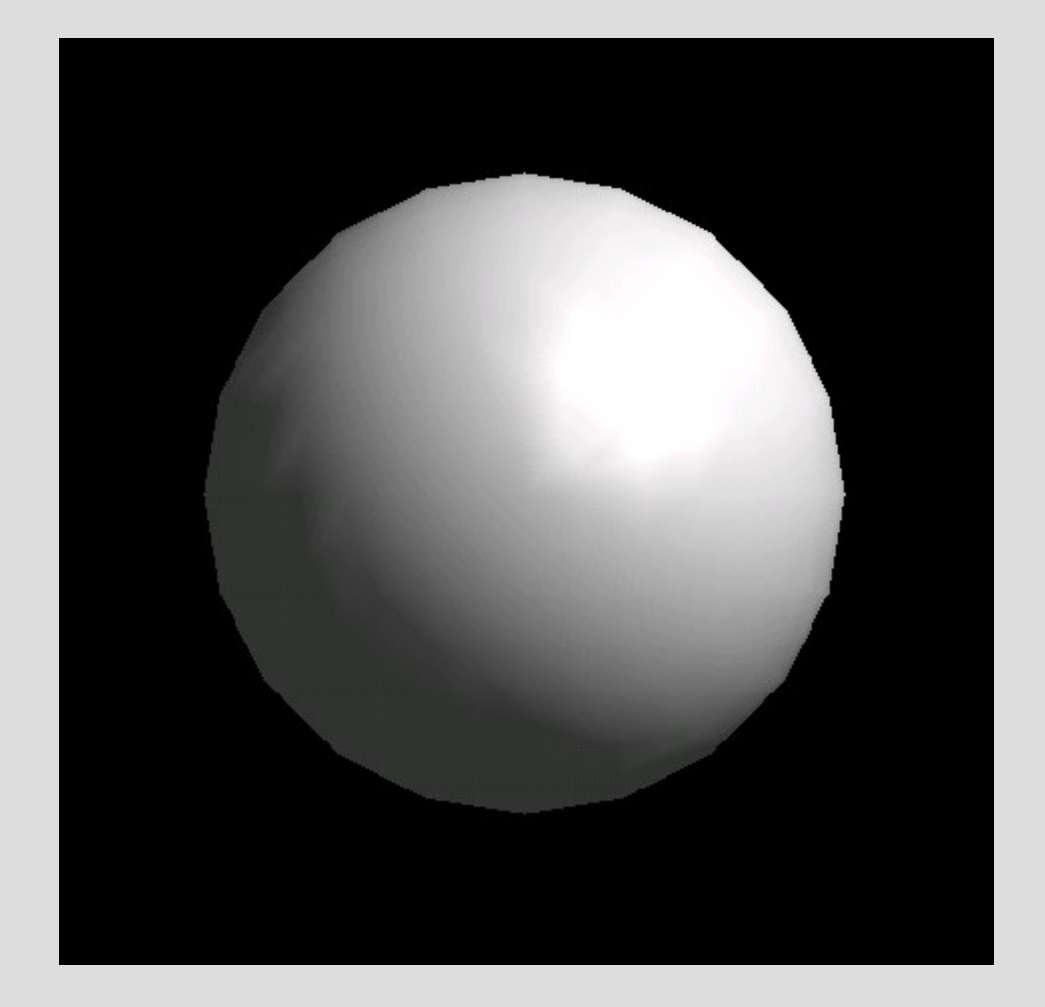